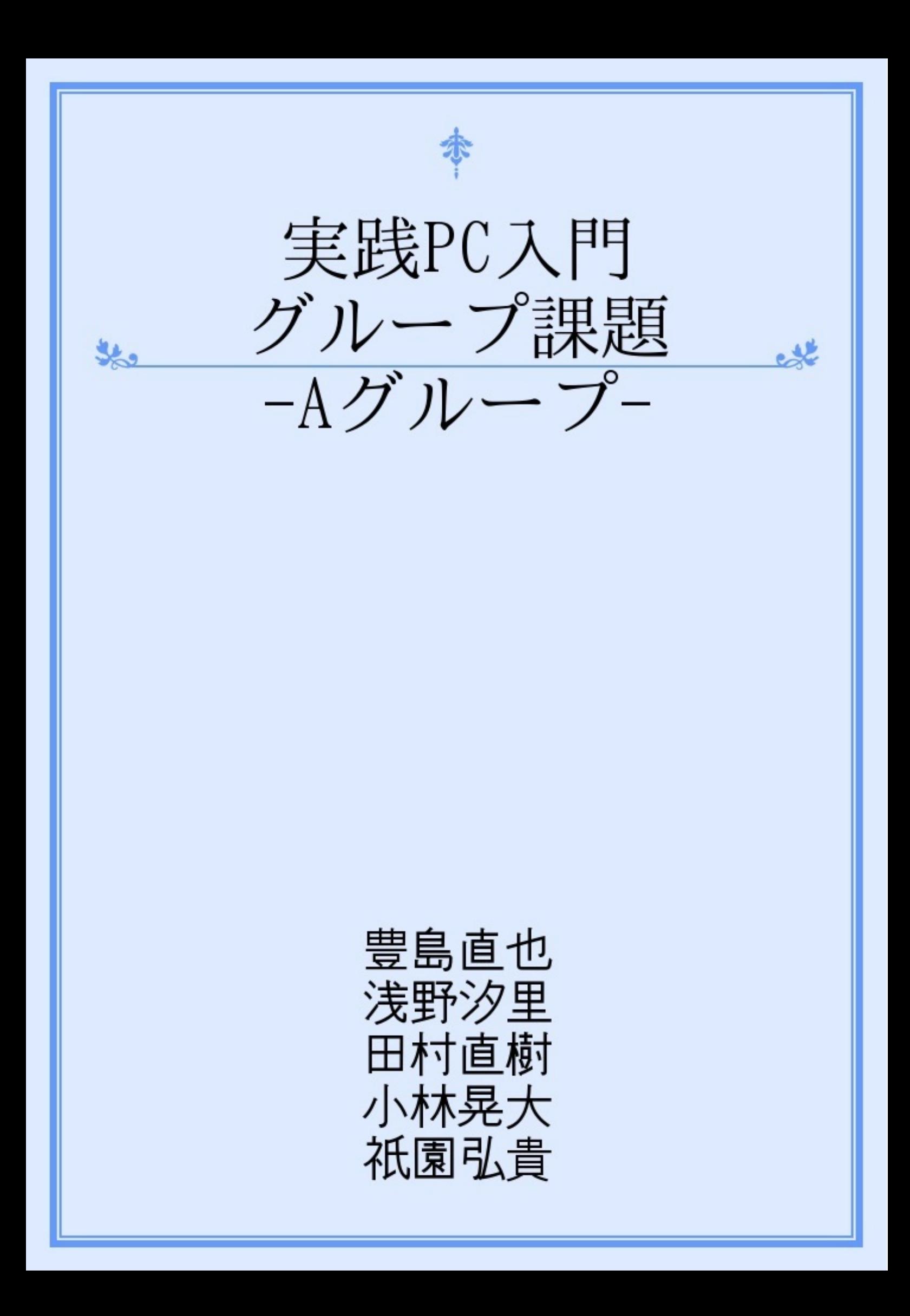

Ⅰ概要

この本では有用なWebサイトやフリーソフトウェアを紹介しています。

Ⅱ目次

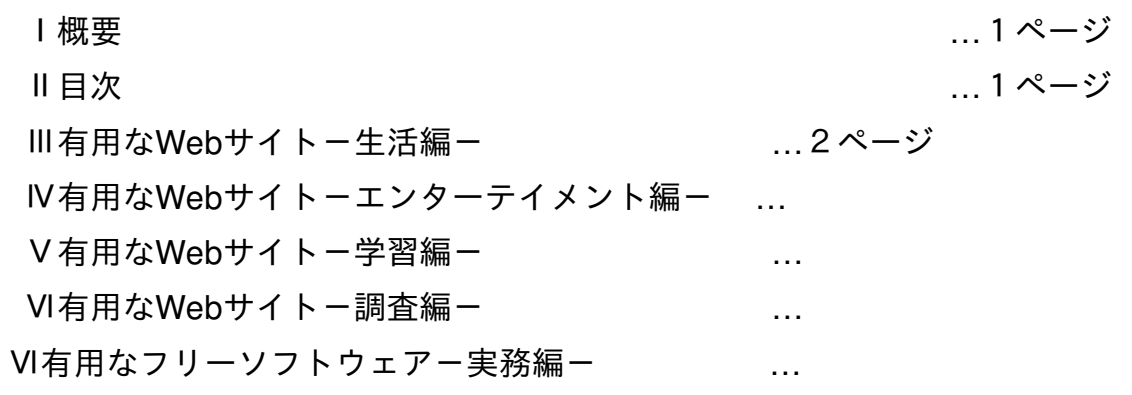

#### 概要

今回の章では私たちの生活に役に立つ情報を発信していきたいと思います。

私たちが生きてく上でとくに生活費の出費がとても大きいですよね...

また生活の中で楽しみなものの一つは食事がありますよね。

しかしおいしい店を探すのに苦労しますよね...

最近引っ越してきた人にはその地域の病院の情報や犯罪の情報なんてまったく知りません よね...

そんな悩みを一挙に解決!!

生活費を削減するためにクーポンやチラシなどお得な情報を紹介します!!

おいしい店を探すのに時間が一切とられないサイトを紹介します!!

病院や犯罪情報などは現地の人よりも詳しくなれる(かも)サイトを紹介します!!

目次

「生活費削減」編

「食を楽しむ」編

「体の管理(病院)」編

「犯罪から身を守る」編

#### 「生活費削減」編

ではまずクーポンから紹介します。 クーポンといえばネットで検索するとヒット数が多すぎて困ったり 会員登録しないとクーポンが使えなかったりするケースが多いですよね。 そこでこのクーポンネット(http://www15.atwiki.jp/coupon-net/) を紹介します。 クーポンネットを開くとまず下図のようなサイトが表示されます。 ためしに左の欄にあるマクドナルドのクーポンを選択してみました。

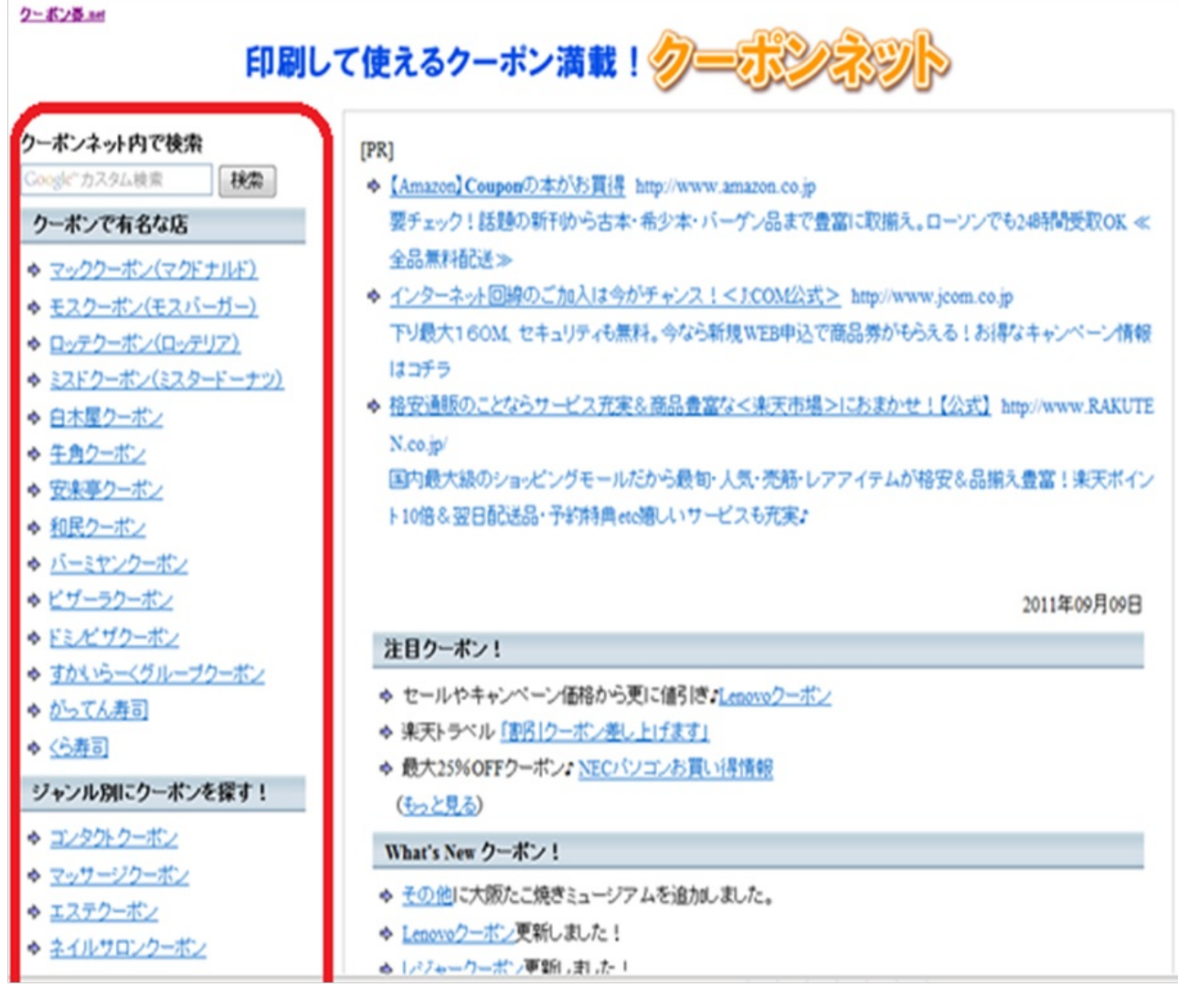

すると下図のような画面がでてきます。ここでクーポンネットの特徴です!!

クーポンネットには裏ワザが存在します。

たとえばマクドナルドの裏ワザはオークションや金券ショップでマクドナルドの株主優待券を安 くかい6回分のバリューセットが無料になるといった情報がかかれています。

つぎに「クーポン印刷画面へ」をクリックしてみましょう。

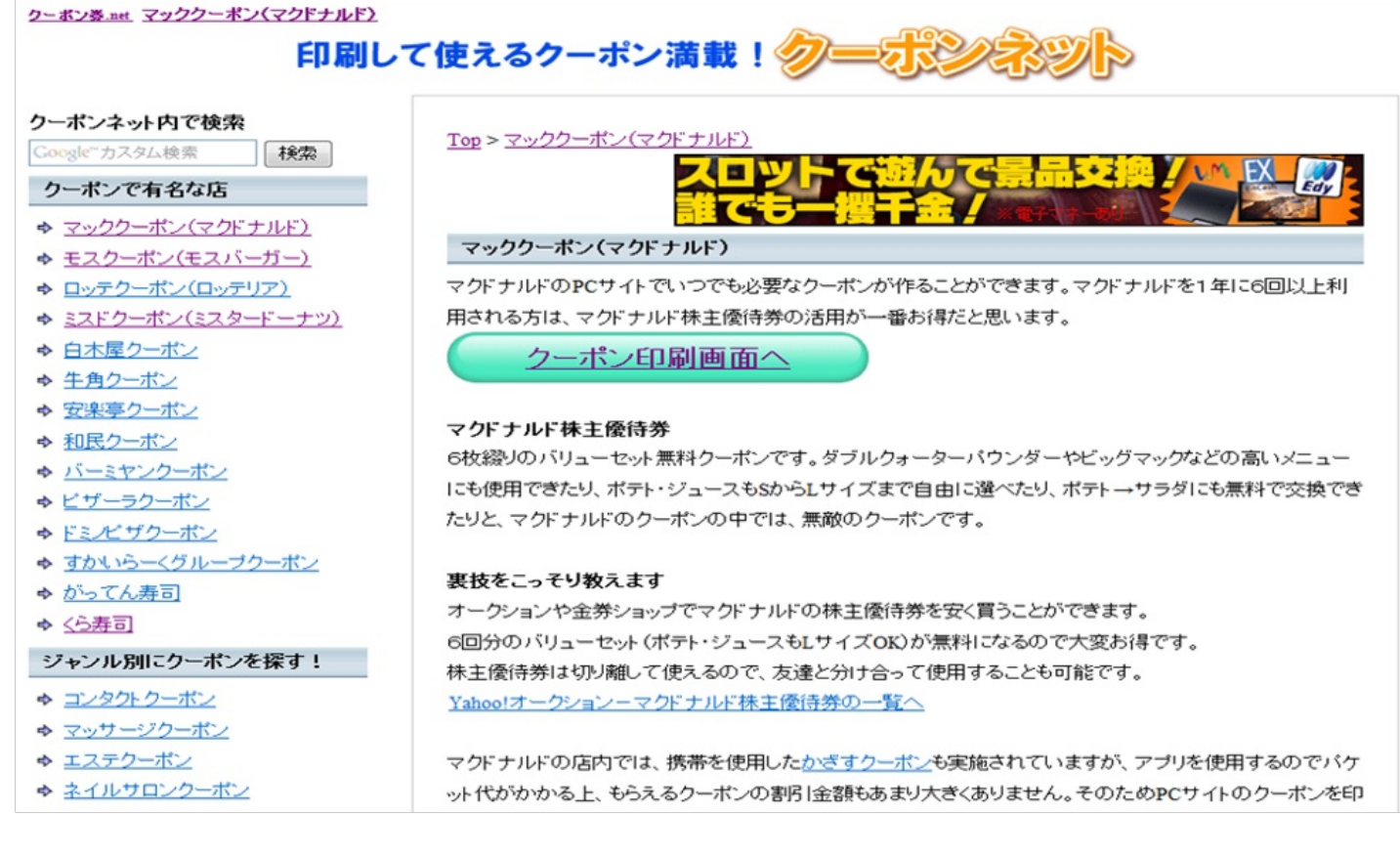

このページの案内の通りにするとクーポンが手に入れることができます。ちなみにマクドナルド のクーポンは携帯とインターネットでは違う種類のものがあります。

#### クーポンダウンロード m Smile-あなたのおなかとキモチを満たすクーポン2012.Vol.1 (1)必要なクーポンにチェックを入れてください。 (2)「選んだクーポンを表示」ボタンをクリックすると、選んだクーポンが表示されます。 (3)「印刷する」ボタンで印刷してください。 ★欲しいクーポンを選んでください▶ 図 BigAmerica スペシャルクーポン(セット) ※来店時販売中の対象商品をおひとつクーポン価格にてお楽 □ しみいただけます。 ¥710 ●1/6(金)~ グランドキャニオンバーガーセット ●1月下旬 Big ~ ラスベガスバーガーセット America 1/6(金)10:30~ ~2/9(木) BigAmerica スペシャルクーポン(単品) ※来店時販売中の対象商品をおひとつクーポン価格にてお楽 全て選択 ■ しみいただけます。 ¥390 ●1/6(金)~ グランドキャニオンバーガー ●1月下旬~ ラ スペガスバーガー チキンマックナゲットハッピーセット 1/6(金)5:00~ □ チキンマックナゲット +マックフライボテト(S) +ドリンク(S) +おも ¥370  $~16($ 木) ちゃひとつ チーズバーガーハッピーセット 1/6(金)10:30~ □ チーズバーガー+マックフライボテト(S)+ドリンク(S)+おもちゃ  $¥350$  $~2/16($ <del> $\star$ </del>) ひとつ

 $1/6$ (余)~ □ ツナマフィン+ドリンク(S) ¥240 明マック  $~2/16$ (木)

前述で紹介したクーポンネットにはコンビニのクーポンなどがありません。よって次はコンビニ のクーポンを紹介したいと思います。

コンビニによってはクーポンがあったりなかったりする店舗もあるので今回はローソン [\(http://www.lawson.co.jp/index.html](http://www.lawson.co.jp/index.html))を紹介したいと思います。ローソンの場合開くと下図のよう なページが表示されます「エンタメ・キャンペーン」をクリックしてください。

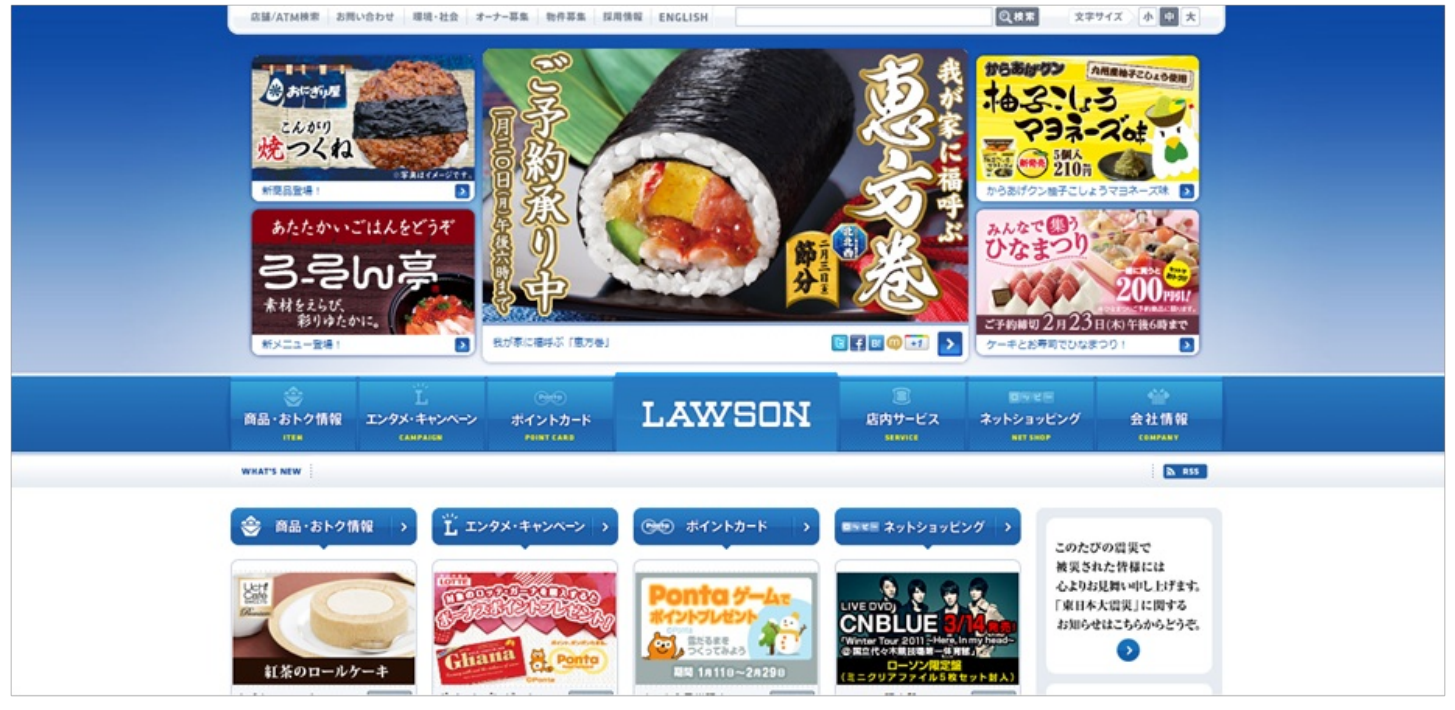

するといろいろな広告のような図が表示されるのでクーポン下図のような図が目印の図(クーポ ンと書かれている図)をクリックしてください。

実際ローソンの公式サイトではクーポンをとることはできませんがクーポンについての情報がの っているのでご参考ください。

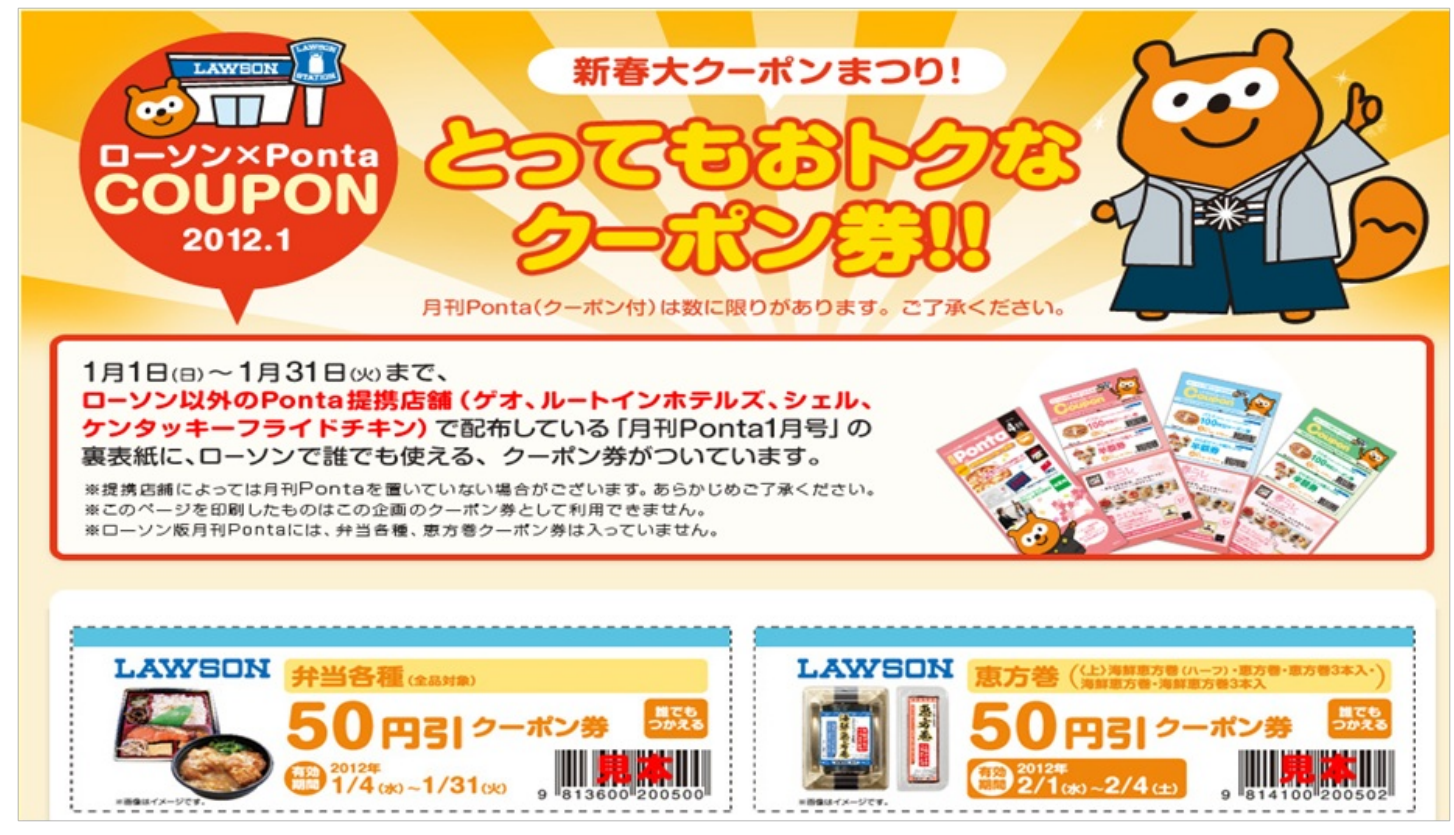

薬局に行く頻度って割と高いですよね。そこで薬局のなかでザグザグ(<http://www.zagzag.co.jp/>)について紹介した いと思います。まず開くと下図のようなページが開かれます。いろいろなサービスがありますが今回は店舗の位 置について紹介したいと思います。左上の店舗・特売情報をクリックしてください。

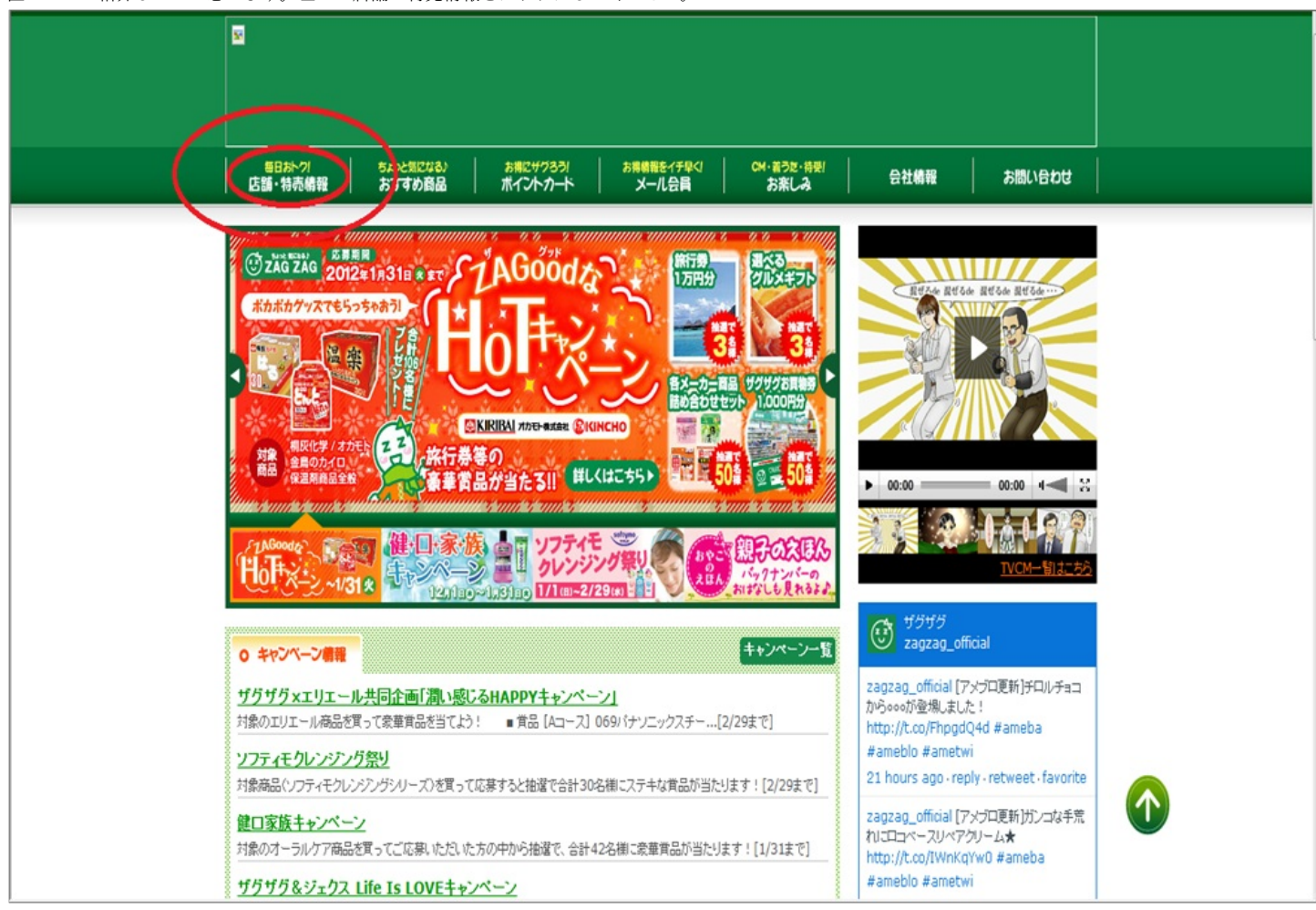

すると下図のようなページが表示されるので自分の家から近い店舗などを検索することができま

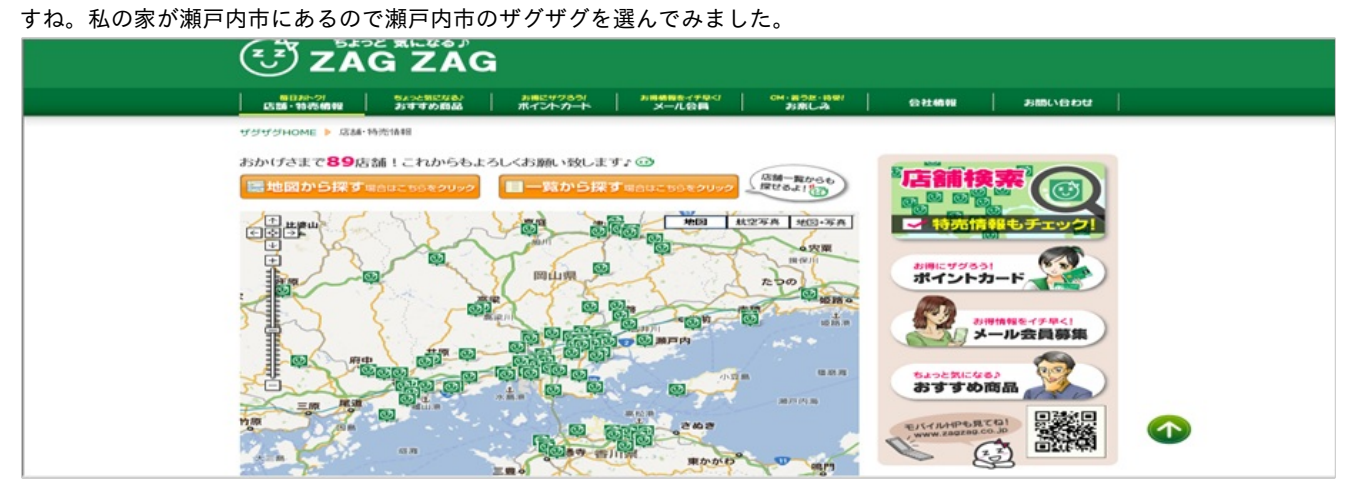

すると下図のような画面が表示されます。ここには営業時間や取り扱っている商品などが書いて おり自分のほしいものを前もって確認できるため無駄足を踏む必要はありません。また下にス クロールするとその店舗の周辺の地図が表示されたり特売のチラシを表示することがきてます。

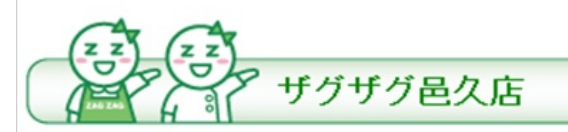

# 店舗情報

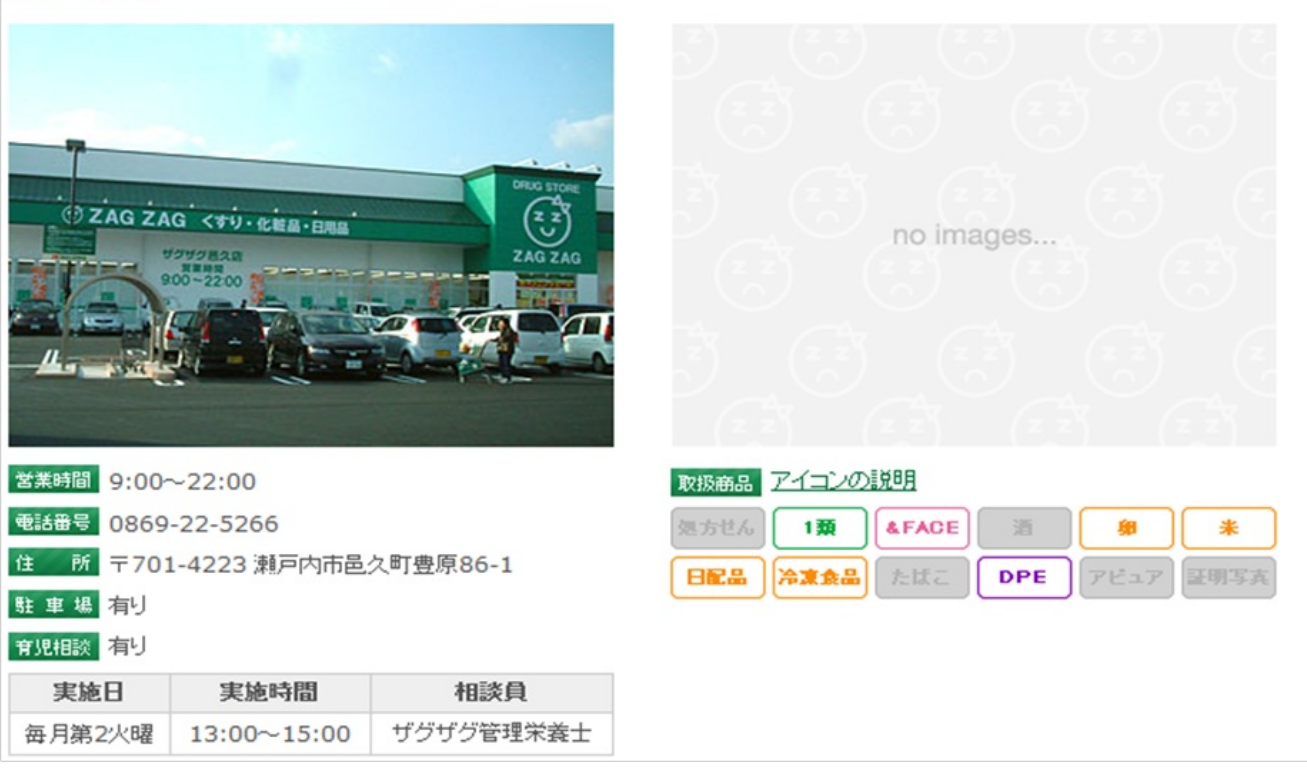

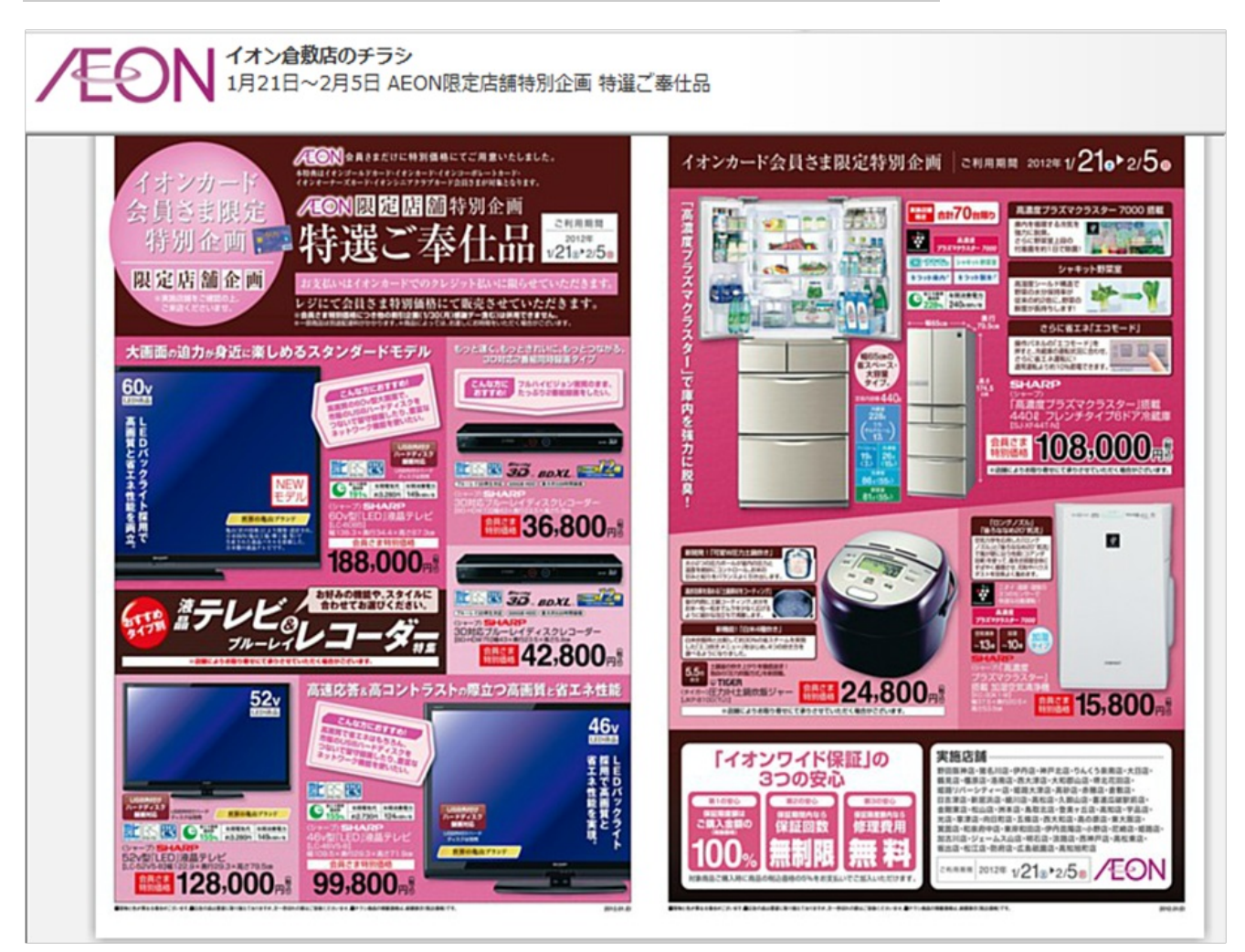

つぎにチラシについて紹介します。

下宿生などは新聞紙などをとらずチラシを見る機会が少ない人が多いと思います。またいつも通

っている店舗のチラシがほしいなんてこともあると思います。

そこでこのShufoo!(<http://www.shufoo.net/>)を紹介したいと思います。

Shufoo!を開くと下図のようなページが表示されると思います。いろいろな方法で店を検索するこ とができますが今回は「左下のチラシをお店からさがす」のところから探したいと思います。

ためしにスーパーをクリックしてみました。

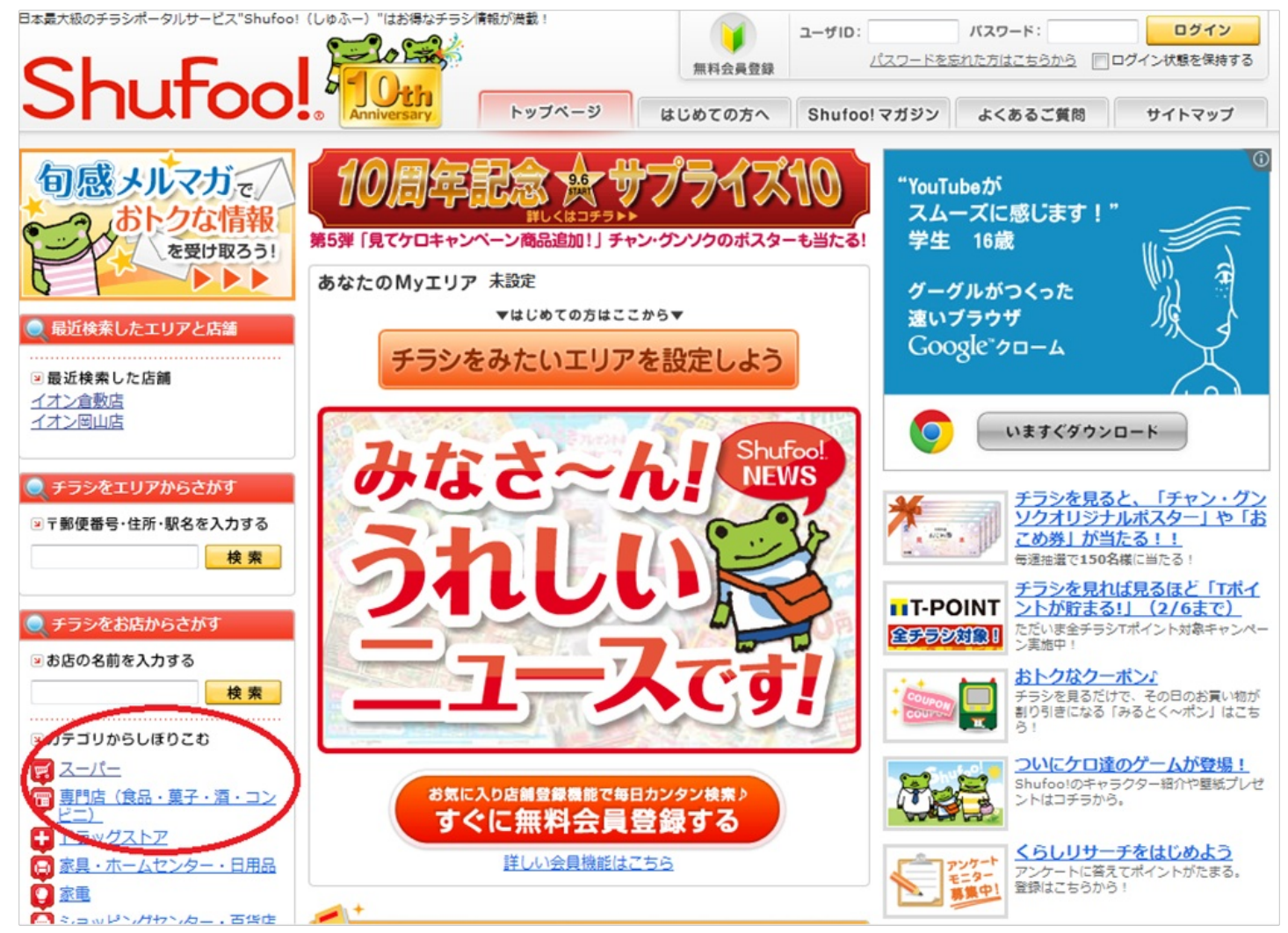

すると下図のような画面が表示されると思います。ここから絞り込みの検索が開始されます。

ためしにイオンをクリックして「岡山県→倉敷店」をクリックしてみました。

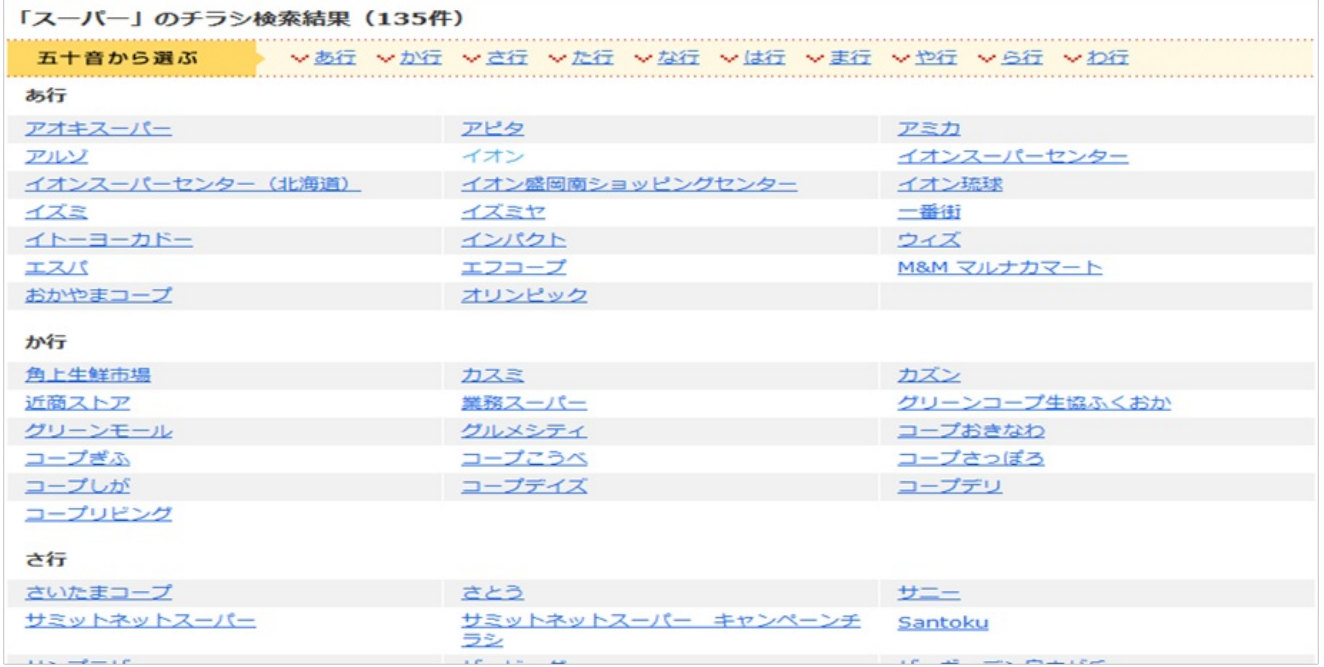

すると下図のようなチラシが表示されます。私はこのサイトは新聞をとっていない人にとっては

とても

便利なサイトだと思います。

つぎに求めたい品があったときに「どの店が一番安いのだろう?」と思ったり「ほかの商品と比 べて性能はどう違うのだろう?」と思ったりすることがあると思います。 そのときに役にたつサイトが価格.com(http://kakaku.com/)です。 価格.comを開くと下図のようなページが表示されます。今回はパソコンの外付けHDについて調べ てみます。(商品の名前がわかっている場合は直接入力して検索してください。)欄の一番上に

ある「家電」をクリックしてください。すると下図のような画面が表示されます。

## 価格.com

[PR] 今なら!光ファイバー申し込みで最大61,500円キャッシュバック! [8日グイン 馬新規の登録] ○閉覧履歴 ヨご利用ガイド

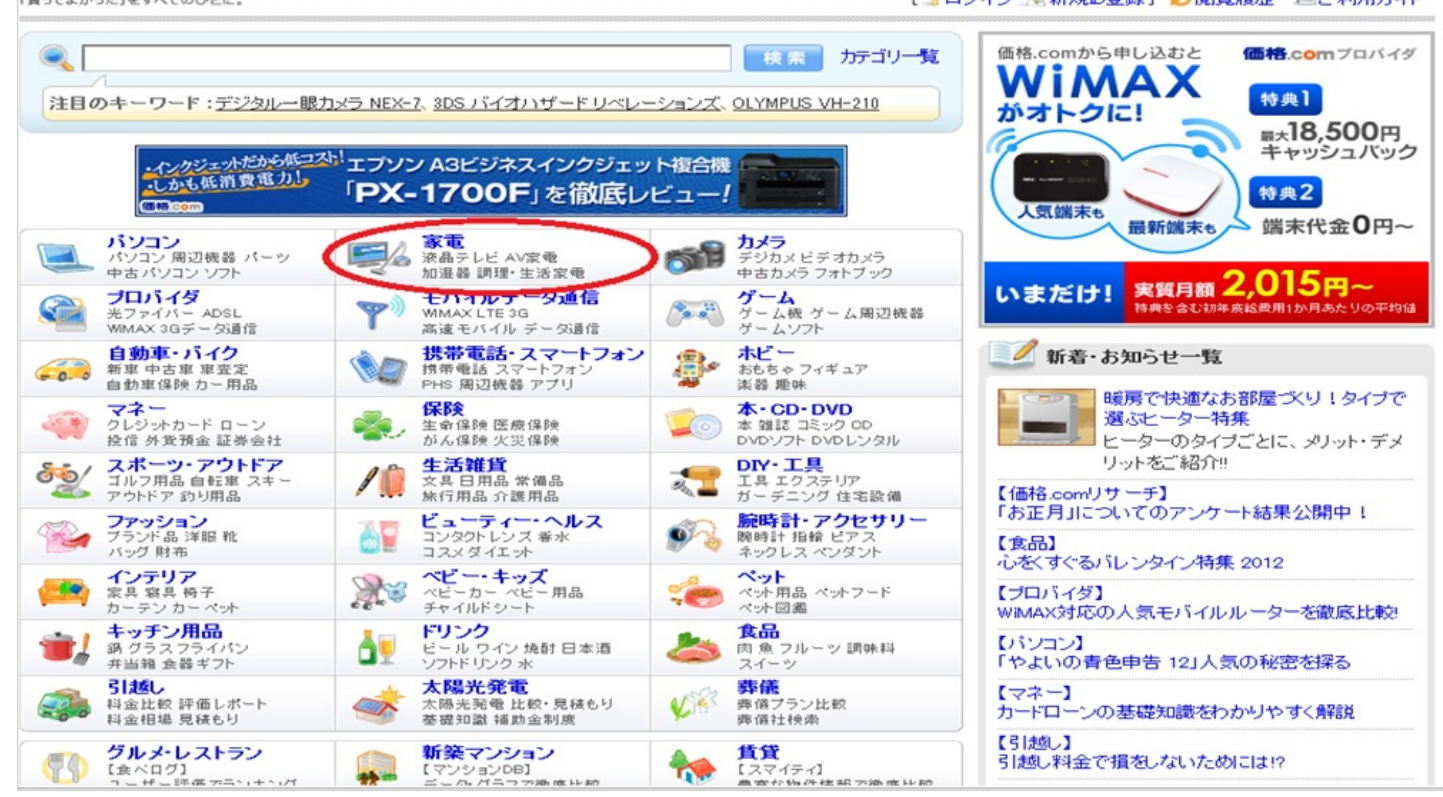

つぎに左下にAV・情報家電の列に「外付け ハードディスク」があるのでクリックします。

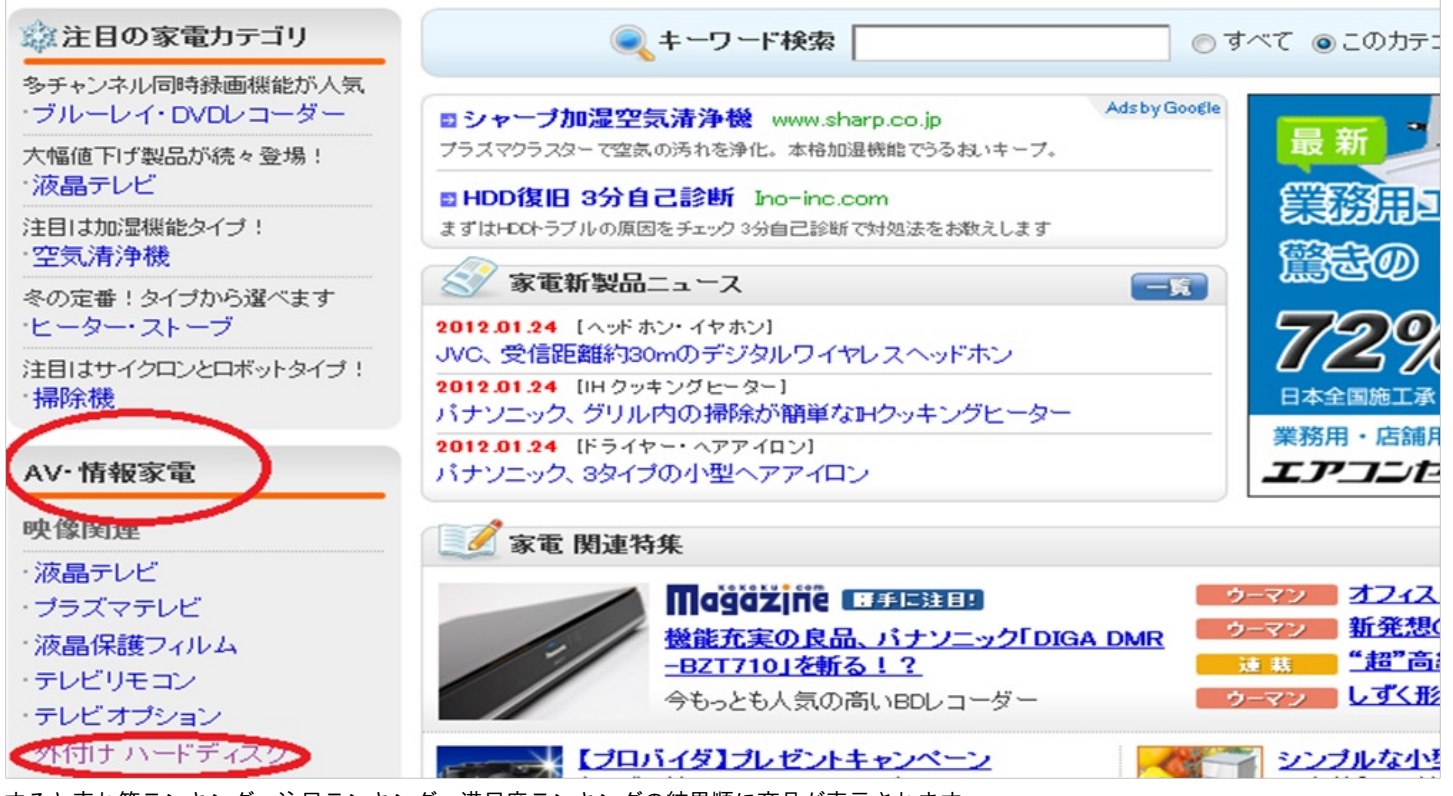

すると売れ筋ランキング、注目ランキング、満足度ランキングの結果順に商品が表示されます。 最安値もかかれているので参考にすることできます。

つぎに売れ筋ランキング1位の商品をクリックしてみます。

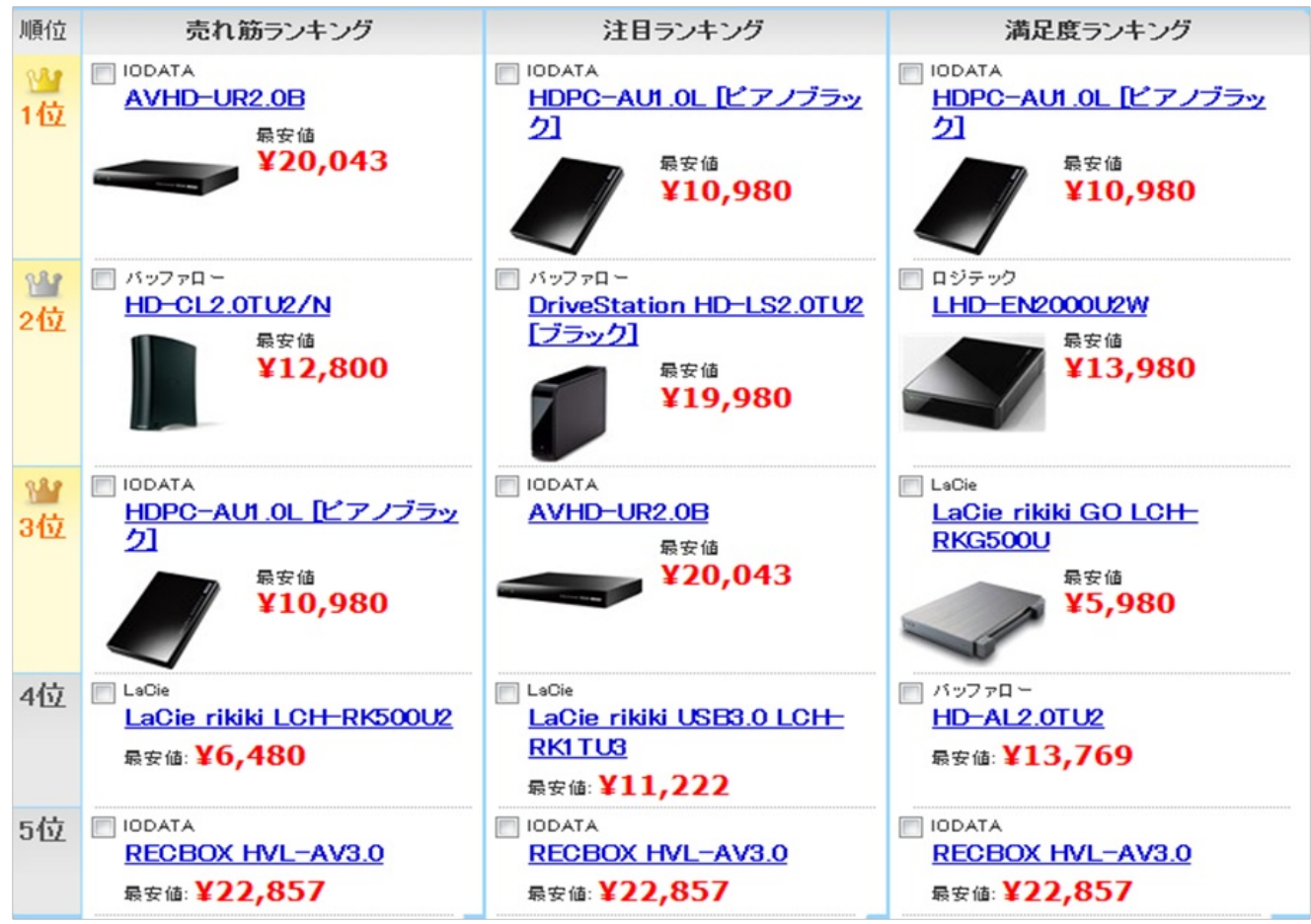

すると価格を比較した結果が表示されます。この際にスペックのタブをクリックするとスペックについて表示さ

れます。また口コミやレビューもあるので参考になると思います。

つぎにネットのオークションについて紹介します。

yahooオークションなど多くのオークションがありますが今回は楽天オークショ ン (http://auction.rakuten.co.jp/) について説明します。

楽天オークションを開くと下図のようなページが表示されます。

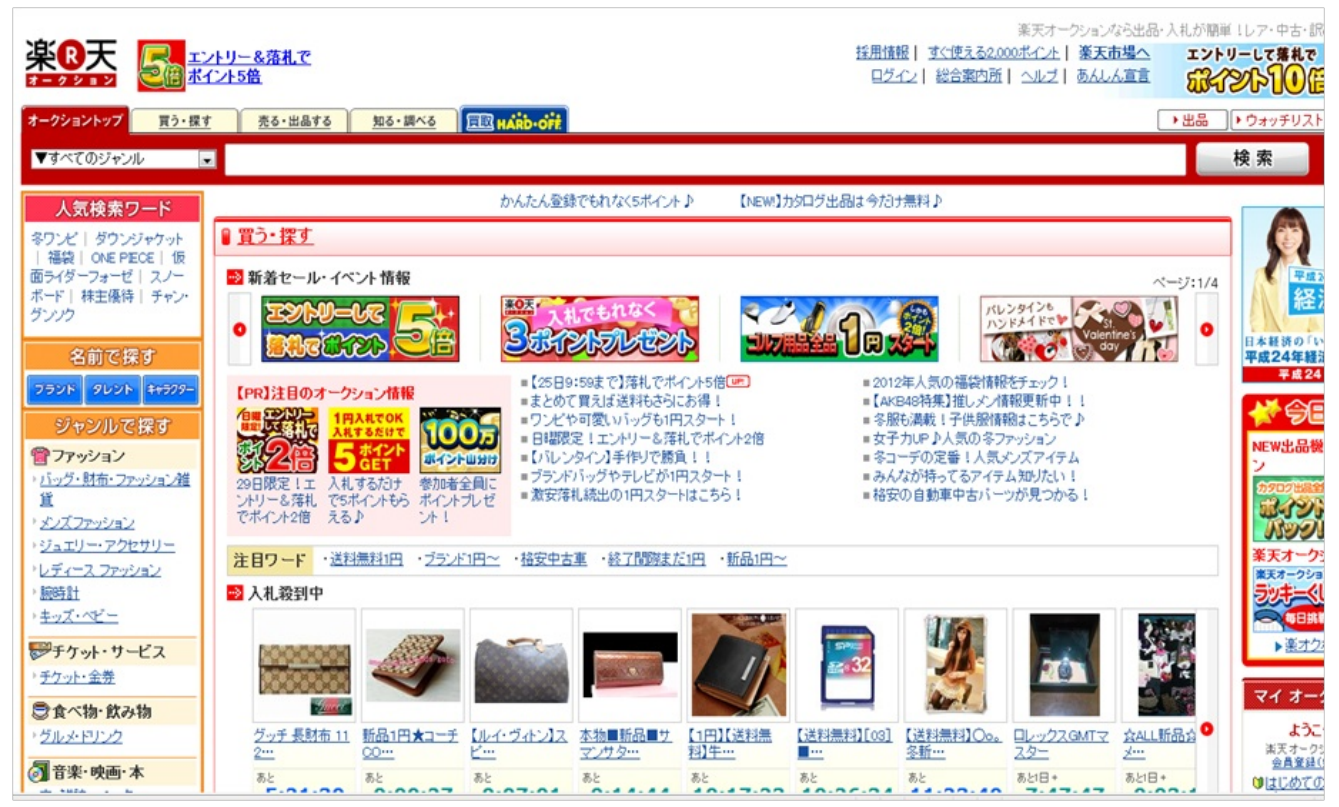

ためしに「ヴィトン 本物 バッグ メンズ」で検索してみました。すると以下のようなページ が表示されます。上の大部分は広告なので間違えてクリックしないでください。下のほうに「画 像|商品名・・・」と書いてある行列があるのでそちらが検索結果になります。ためしに一番上

の商品をクリックしてみました。

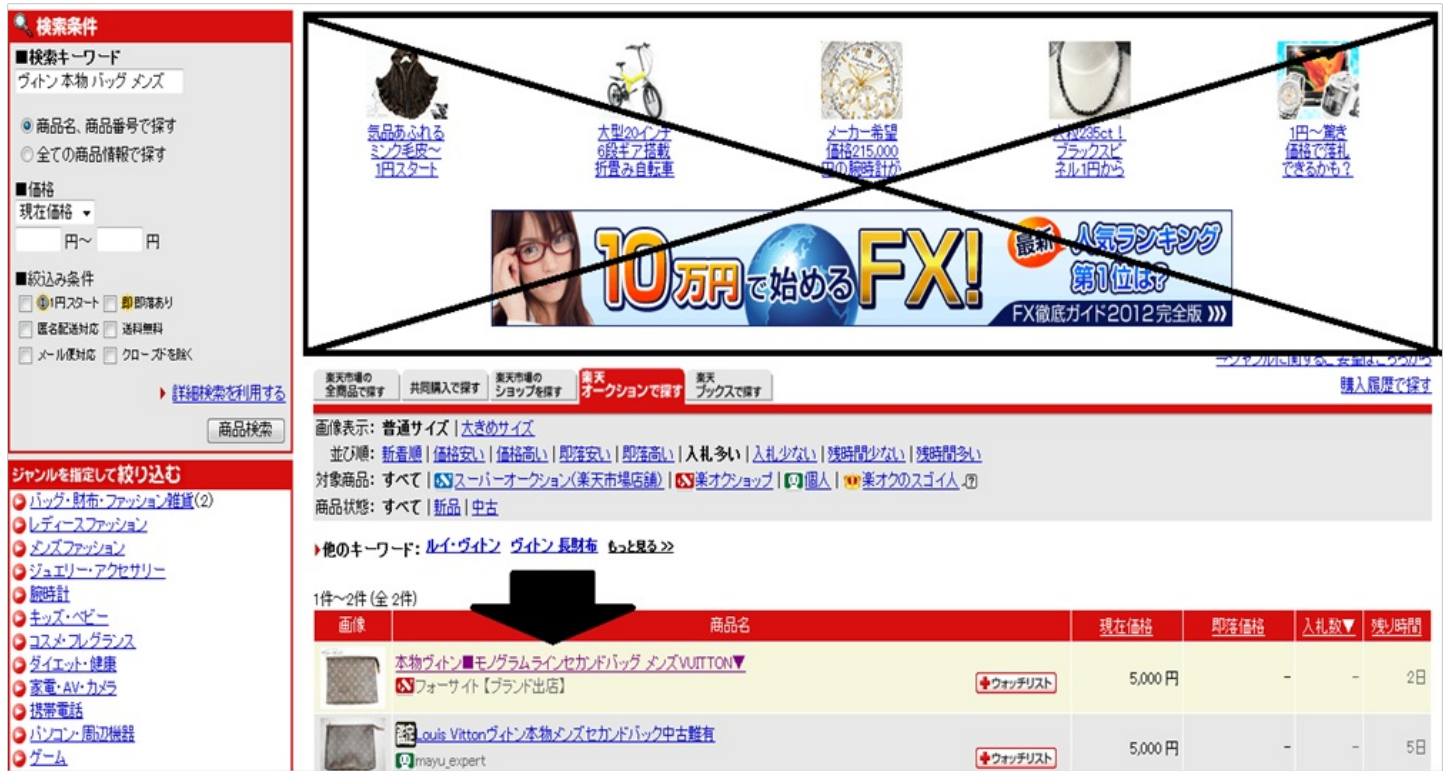

実際に入札するには楽天の会員にならなければならないので気をつけてください。また商品は代 引きではなく落札者の先払いとなりますのでご了承ください。

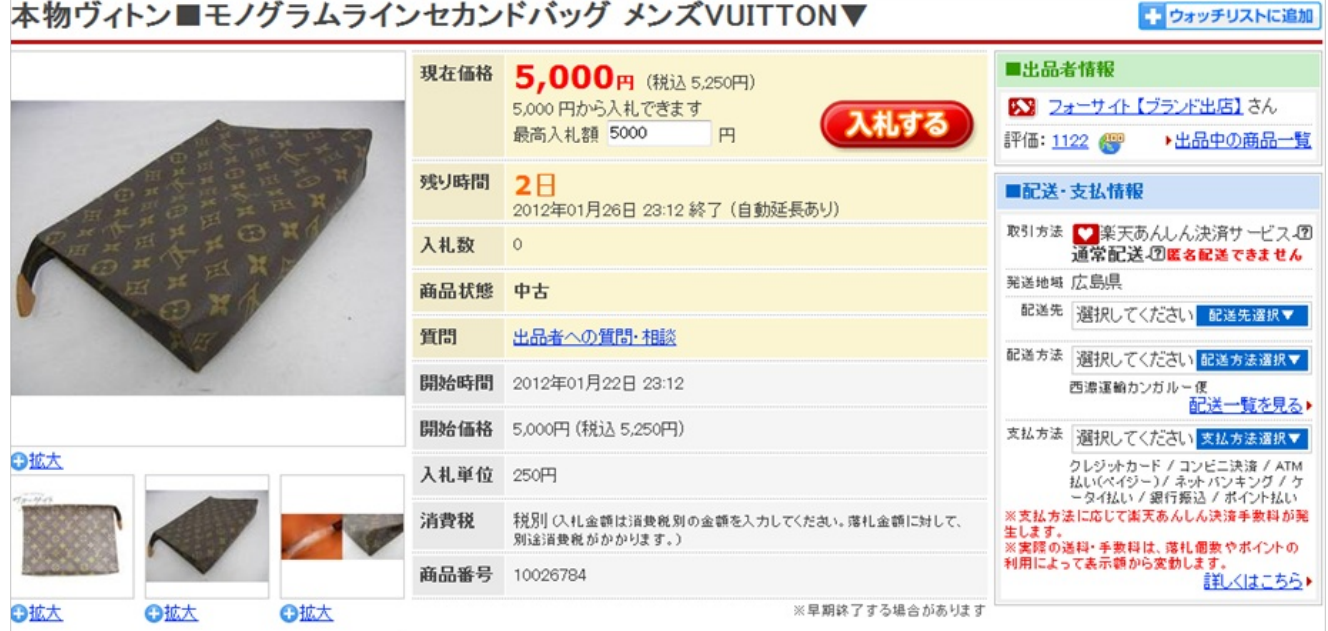

さて「生活費削減」編もこの次のサイトで終わりになります。

最後にご紹介するのはサンプル百貨店(http://www.3ple.jp/)です。

このサイトはいろいろな会社のサンプルの商品をためしに使うことができます。その代わりにそ れらの感想やアンケートが必要となります。また必ずためしに使うことはできず応募で当選する ことで商品がおくられ使うことができます。またサンプルをもらう以外にも新しい商品の情報を 得るのにも利用できると思います。

サンプル百貨店開くと下図のようなページが表示されます。ためしに左下の「フロア案内」の欄 の1Fの食料品をクリックしてみます。

すると食料品に関して表示されます。その中で竹本油脂株式会社さんの商品をクリックしてみま した。

あとは「抽選サンプルに応募する」をクリックしログインと手続きをすませれば応募は完了し ます。

サンプルもすぐなくなることもあるのでご了承ください。

「食を楽しむ」編 さて次に「食を楽しむ」編について紹介したいと思います。 食を楽しむには大きく分けて「食べる」「作る」「見る」があると思います。 まず「作る」について紹介したいと思います。 ご存知の人も多いでしょうがcookpad[\(http://cookpad.com/](http://cookpad.com/))を紹介したいと思います。 Cookpadを開くと下図のようなページが表示されます。上にある「検索」から材料や料理名を入 力することでレシピを検索できますが今回はみんなの「オススメレシピ」をクリックして調べた いと思います。

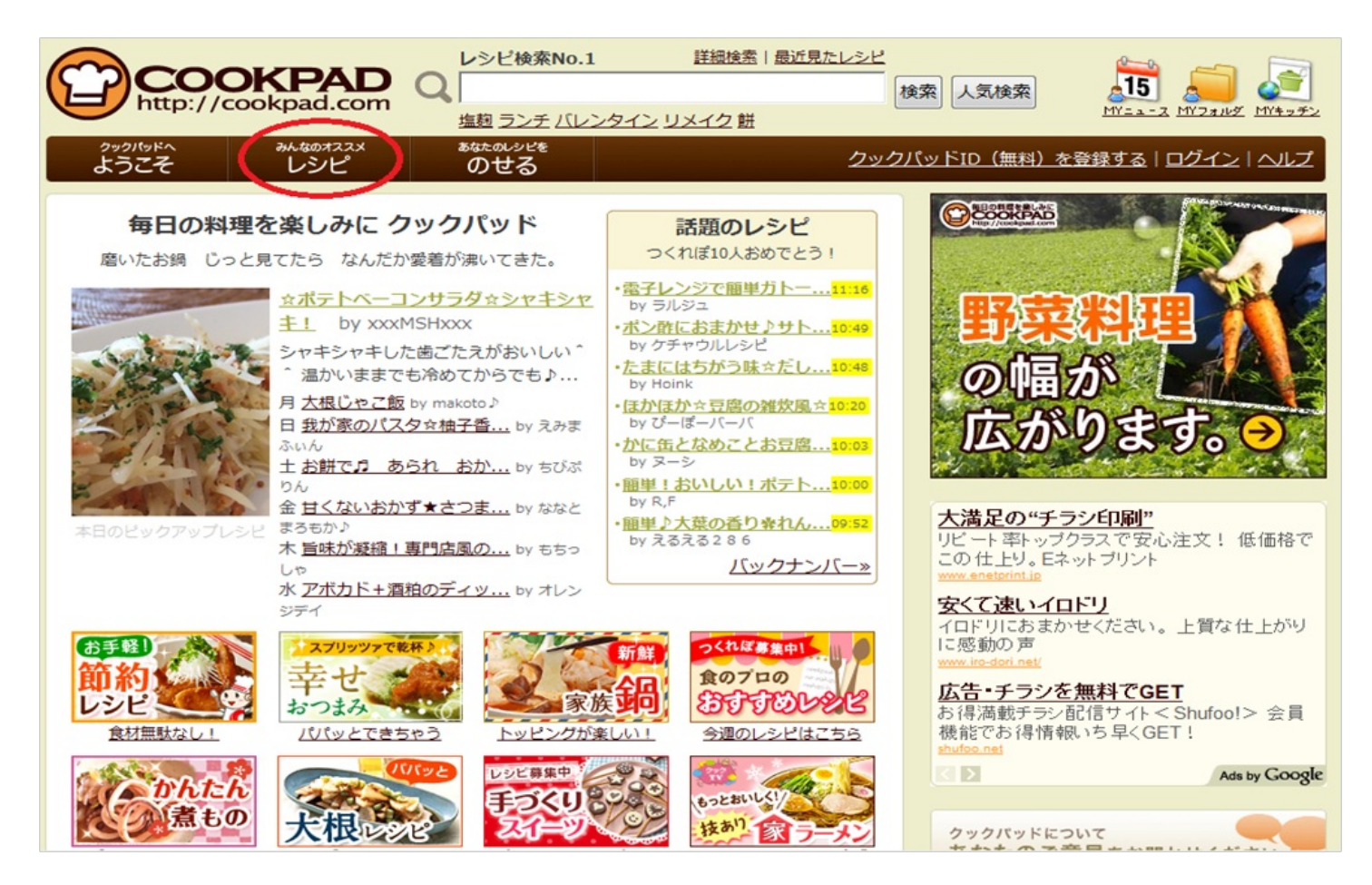

実際にクリックをすると下図のようなページが表示されます。その中でみんなのおススメレシピ のなかから「今日の献立」をクリックして次に「野菜のおかず」をクリックしました。 すると材料についての検索にはいるのでためしに「にんじん」をクリックしてみました。すると 推薦レシピが330品もでてきます。一番上のレシピをクリックしてみました。

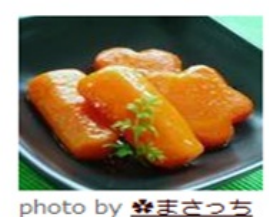

 $\frac{1}{2}$ 

# にんじん

#### 推薦レシピ: 330 品 総レシピ: 130,766品

にんじんのレシピ。旬は秋冬ですが、1年通して品質・値段の安定するにんじん を大きくピックアップ。にんじんをたっぷり使った栄養、彩りばっちりのレシピ です!

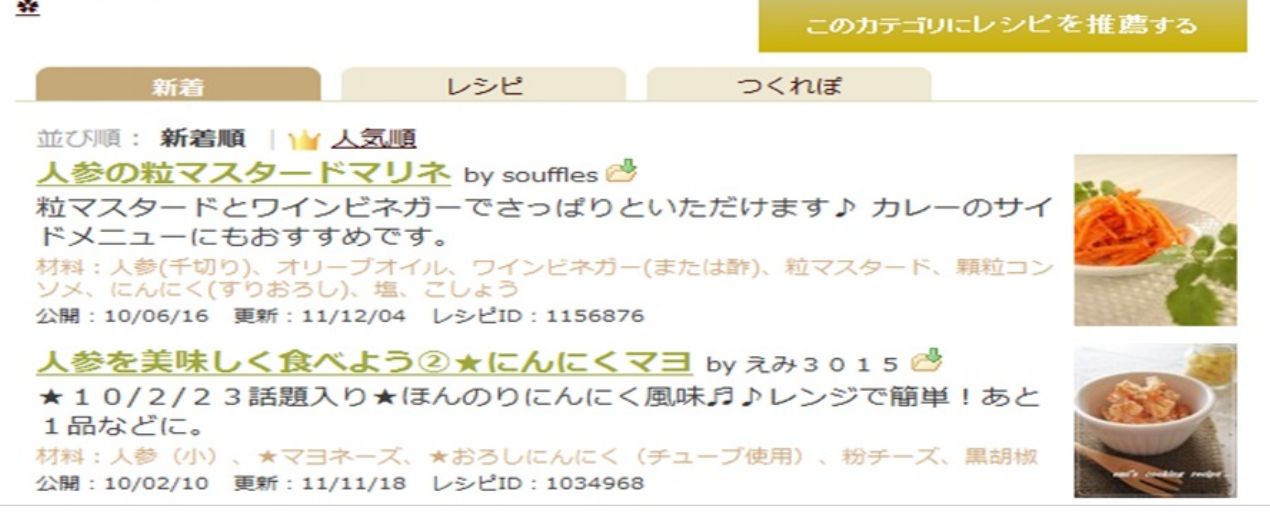

以下の図が表示されると思います。cookpadのレシピにはできあがりの料理の写真や作る工程の写 真また材料の目安もかかれておりとても手軽で見やすいと思います。

<souffles のレシピ (177品)

人参の粒マスタードマリネ

C E B & C レシピID:1156876

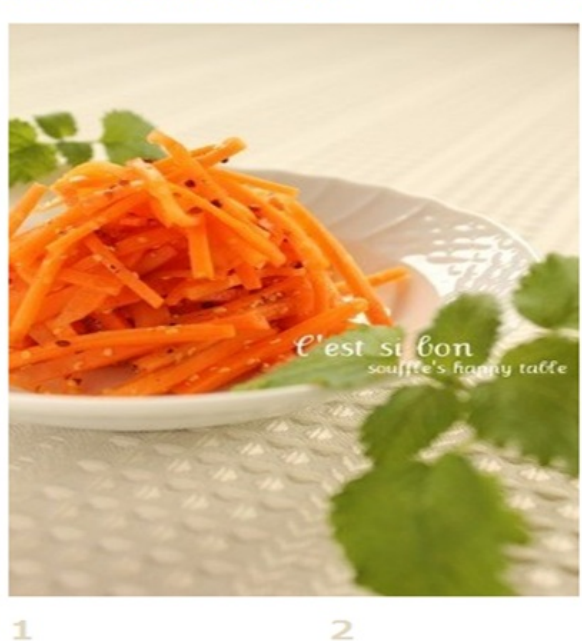

人参を耐熱容器に入 レンジから取り出し れ、レンジで2~2 分半加熱する。

て、Aの調味料を加 え、よくまぜる。

粒マスタードとワインビネガーでさっぱりと いただけます♪ カレーのサイドメニューにもおすすめです。 souffles

#### 材料 (4人分)

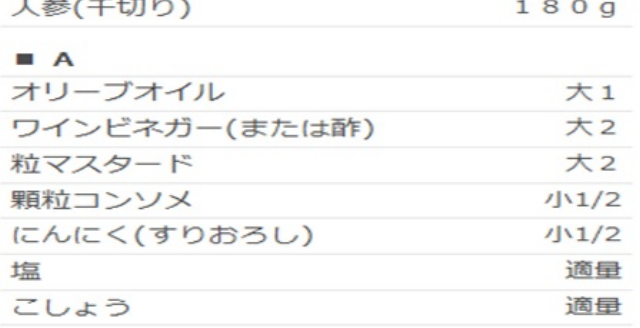

3

冷蔵庫で一時間以上 冷やす。

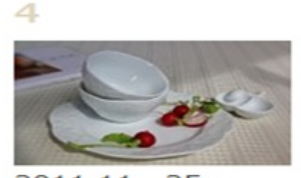

2011.11. 25. 話題入りさせていた つぎに「作る」「見る」のほうを紹介したいと思います。 おいしい店を探すのにはいろいろな方法がありますが中には時間がかかったりお金が発生するサ イトがあったりします。そんな人には食べログ (<http://tabelog.com/>) をおすすめします。 食べログとはグルメサイトでランキングや口コミ、点数などが表示されるのが特徴です。 食べログを開くと下図のページが表示されます。

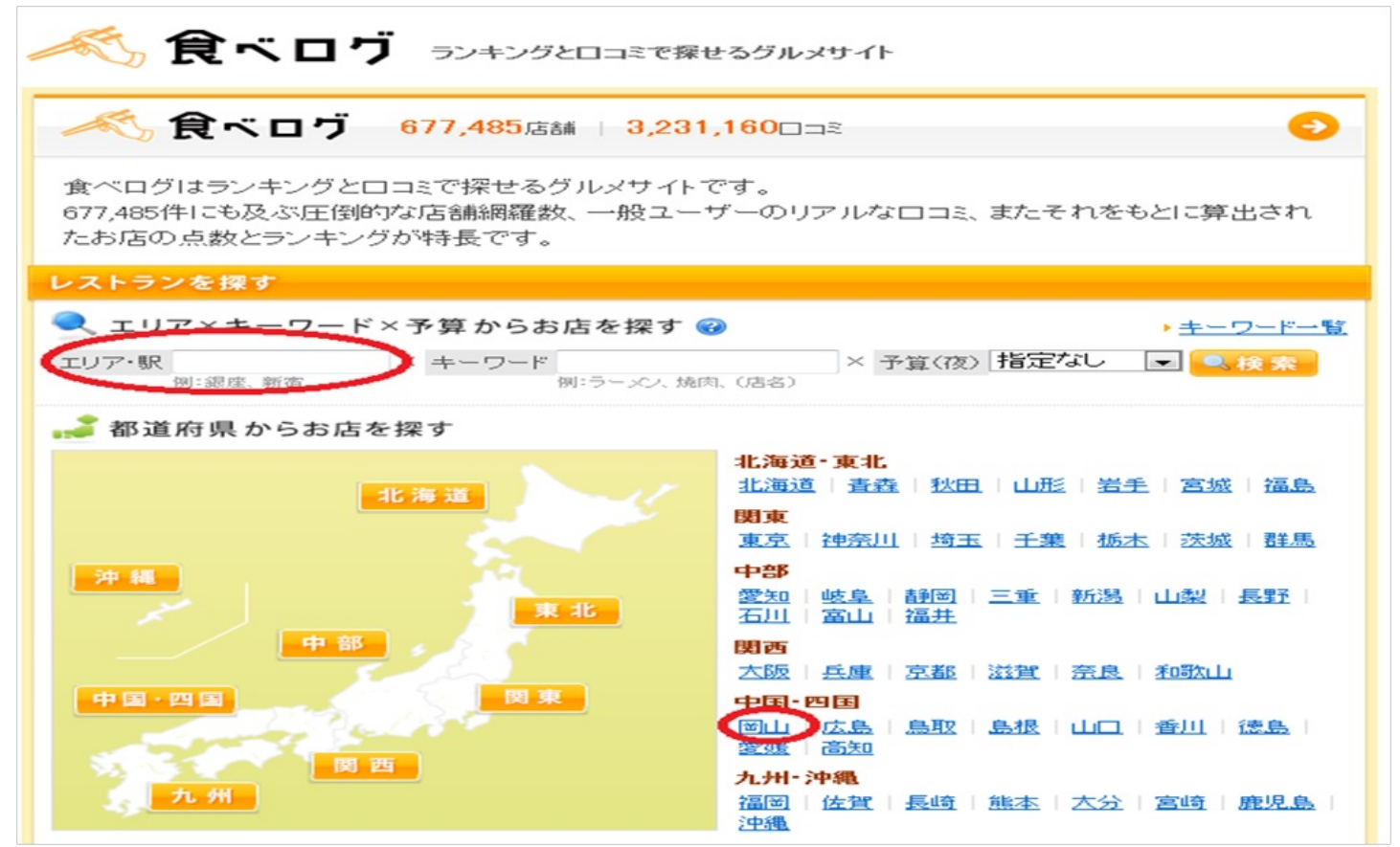

#### 私は岡山県に住んでいるので「エリア・駅」の欄に岡山県と入力します。するといろいろなラン キングで店が表示されます。ためしに「元祖岡山 とりそば太田」をクリックしてみました。

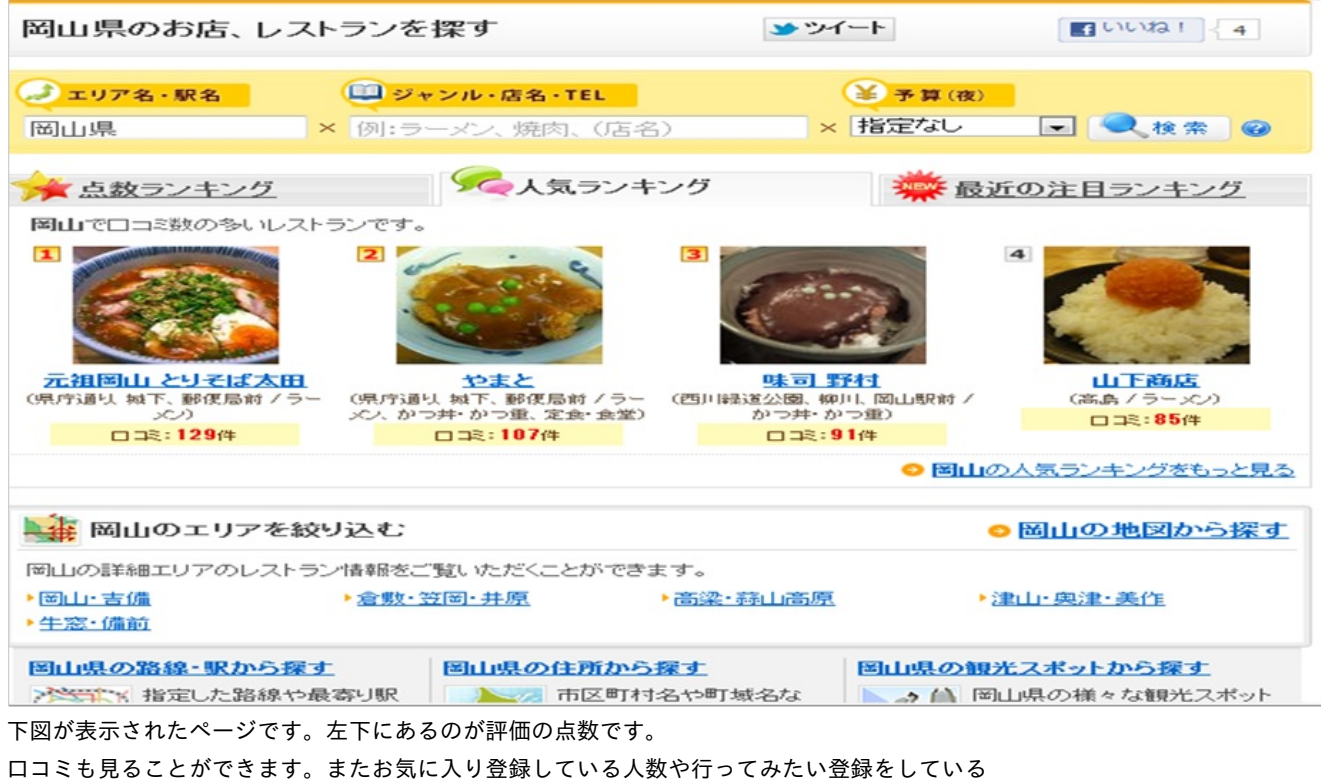

人数もわかります

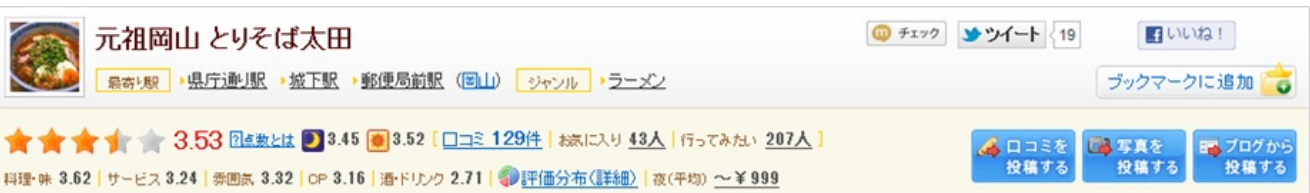

「身を守る」編

今回では主に病院や事故や事件について紹介していきたいと思います。

まず病院についてですがもし突然の熱で向かった先の病院がヤブ医者だったりしたらいやです よね。

そんなときに使っていただきたいサイトがQlife(http://www.qlife.jp/)です。

Qlifeを開くと下図のようなページが表示されます。

次に「診療科目から探す」のSTEP1に内科、STEP2に岡山県、STEP3に岡山市北区を選んでみま

した。

検索結果の中から「総合病院 岡山赤十字病院」をクリックしてみました。

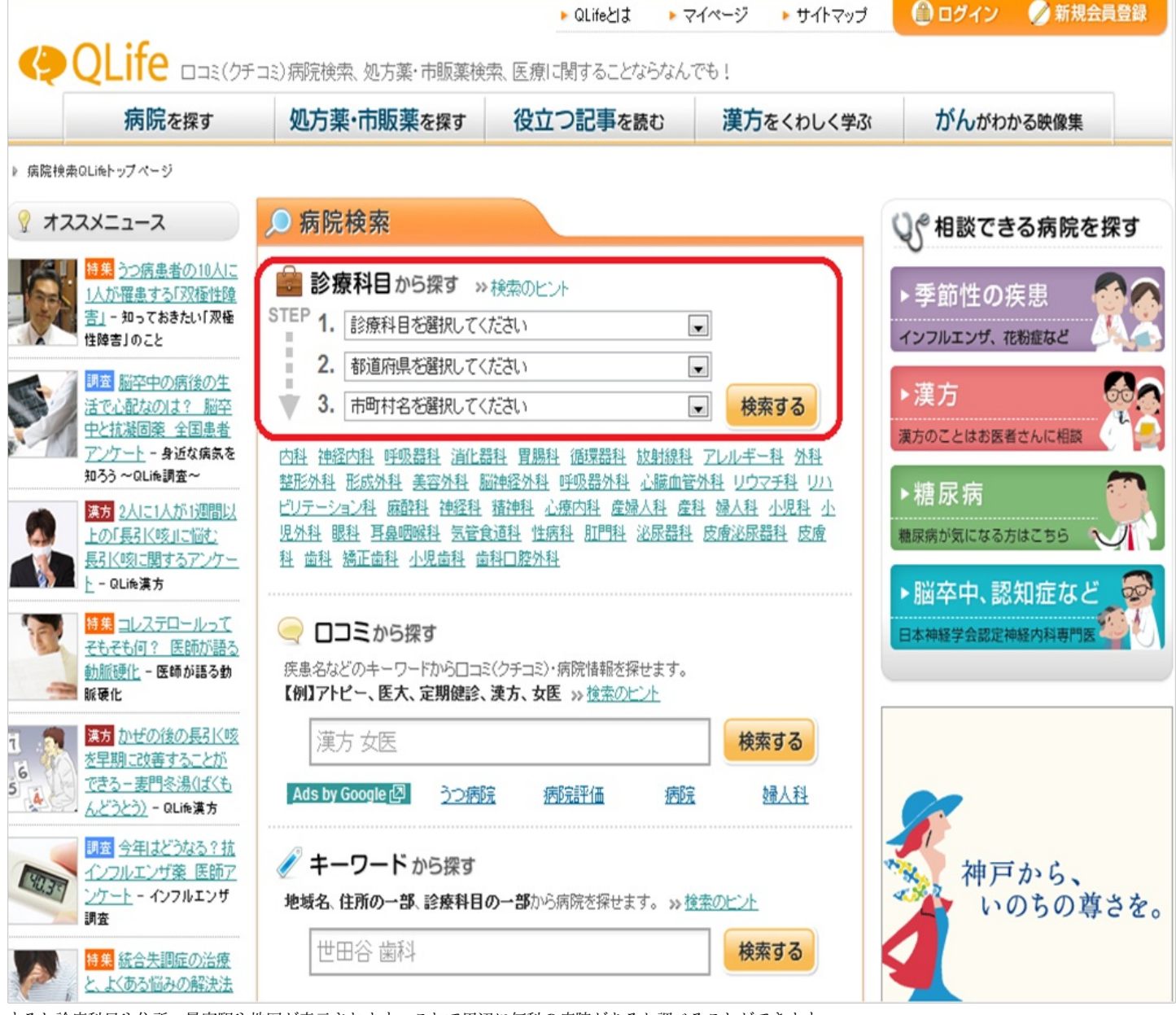

すると診療科目や住所、最寄駅や地図が表示されます。これで周辺に何科の病院があるか調べることができます 。そしてQlifeにはもう少し便利な機能があります。下にスクロールしてみました。

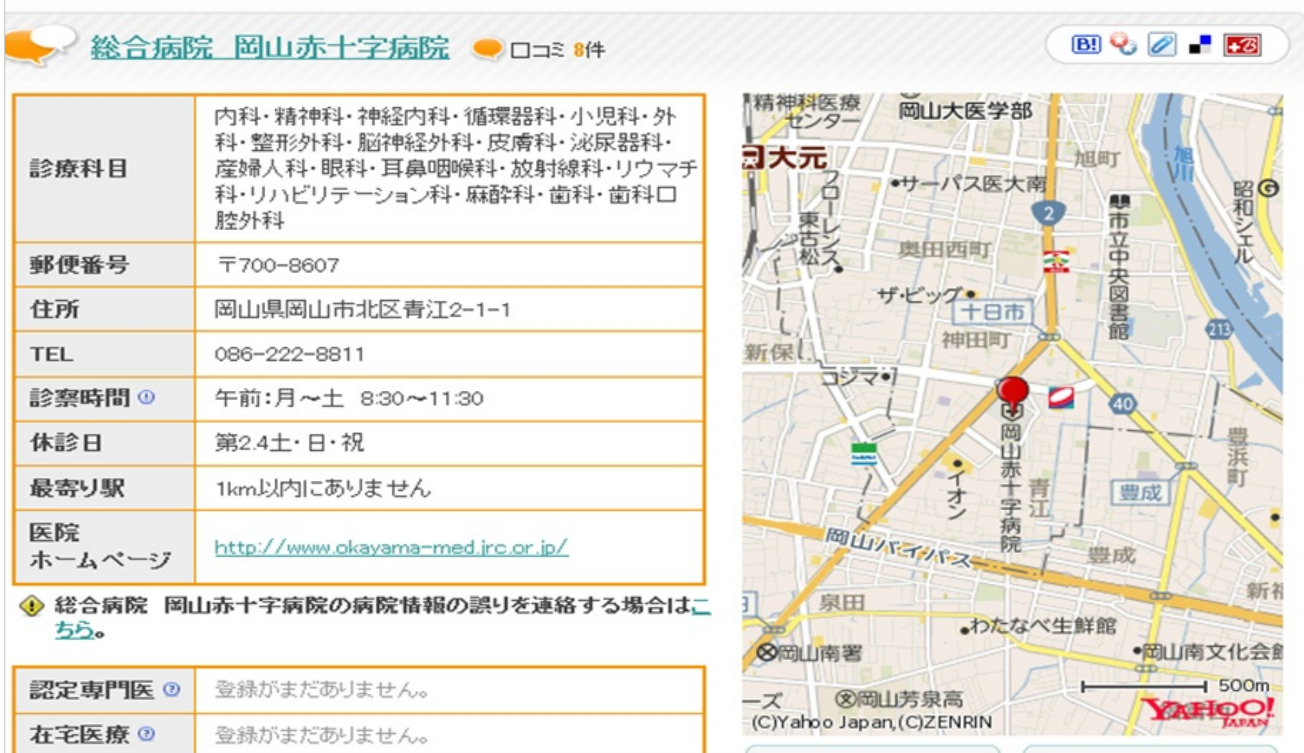

すると口コミがあります。あくまで口コミなので鵜呑みにすることはできませんが参考までにヤ

#### ブ医者の判別ができると思います。

#### ※総合病院 岡山赤十字病院の評判口コミ

自覚症状がない!?動脈硬化 コレステロール値が高い、油っこい 食事やお酒が大好き。その上運動不 足…心あたりがあれば要注意!

気にしてる?コレステロール値 知っているようで知らない、コレステ ロールの実態や、健康への影響を 医師が解説。気になる人はチェック

統合失調症の治療と気になる症状 最近、太った、眠い、性欲がない… こんな症状が気になったら、我慢し ないで医師に相談してみましょう

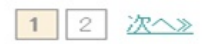

健康診断センターが快適!☆☆☆☆☆ いやーまいっちさんの投稿した評判ロコミ 2010年11月05日 メタボ検診に行ってきました。検診の申し込みは、電話できる時間が限られたりして、少し不便でしたが、 一般病人とは別の受付で、センターも4階の別室で、とてもきれい…

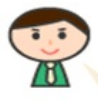

### 利用しやすい病院だと思います。☆☆☆☆☆

とんぼるあさんの投稿した評判ロコミ 2009年08月18日 とにかく大きな総合病院。尿道結石の痛み収まらず何度か夜間に痛み止めの注射を打ちにいきました が、夜でも人がいっぱいでかなり待たされます。診察エリアはかなり…

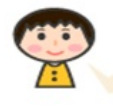

#### リラックスして受診ができました。 ねずこさんの投稿した評判ロコミ 2009年06月26日

地元の病院では検査できない項目があったため、こちらで検査をしてもらうことになりました。受付の対応 は、少し早口の方も居ましたが、冷たすぎず過剰すぎずの程よい対…

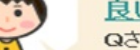

## 良い病院 合金合金

Qさんの投稿した評判ロコミ 2009年05月22日 総合病院なので患者さんが多くて、外来の場合はかなり待つ事にもなります。でも病院自体は良いと思い ます。スタッフもしっかりしているし親切です。夜間救急でお世話に…

さて最後になりました。今度は事件や事故について情報を得る手段を紹介したいと思います。 紹介するサイトは岡山県暮らしの安全WebMap ([http://www.machi-info.jp/machikado/op-](http://www.machi-info.jp/machikado/op-webmap/toppage.html)

#### webmap/toppage.html) です。

岡山県暮らしの安全WebMapを開くと下図のようなページが表示されます。そこで「犯罪情報」 や「交通事故情報」から事件や事故の情報を得られます。ためしに「犯罪情報」をクリックして  $7. \pm 1. \pm$ 

県総合グラウンド<br><sub>津島連隊</sub>

っ

いずみ町

 $x \times x$ 

**Q**.

グラウンド

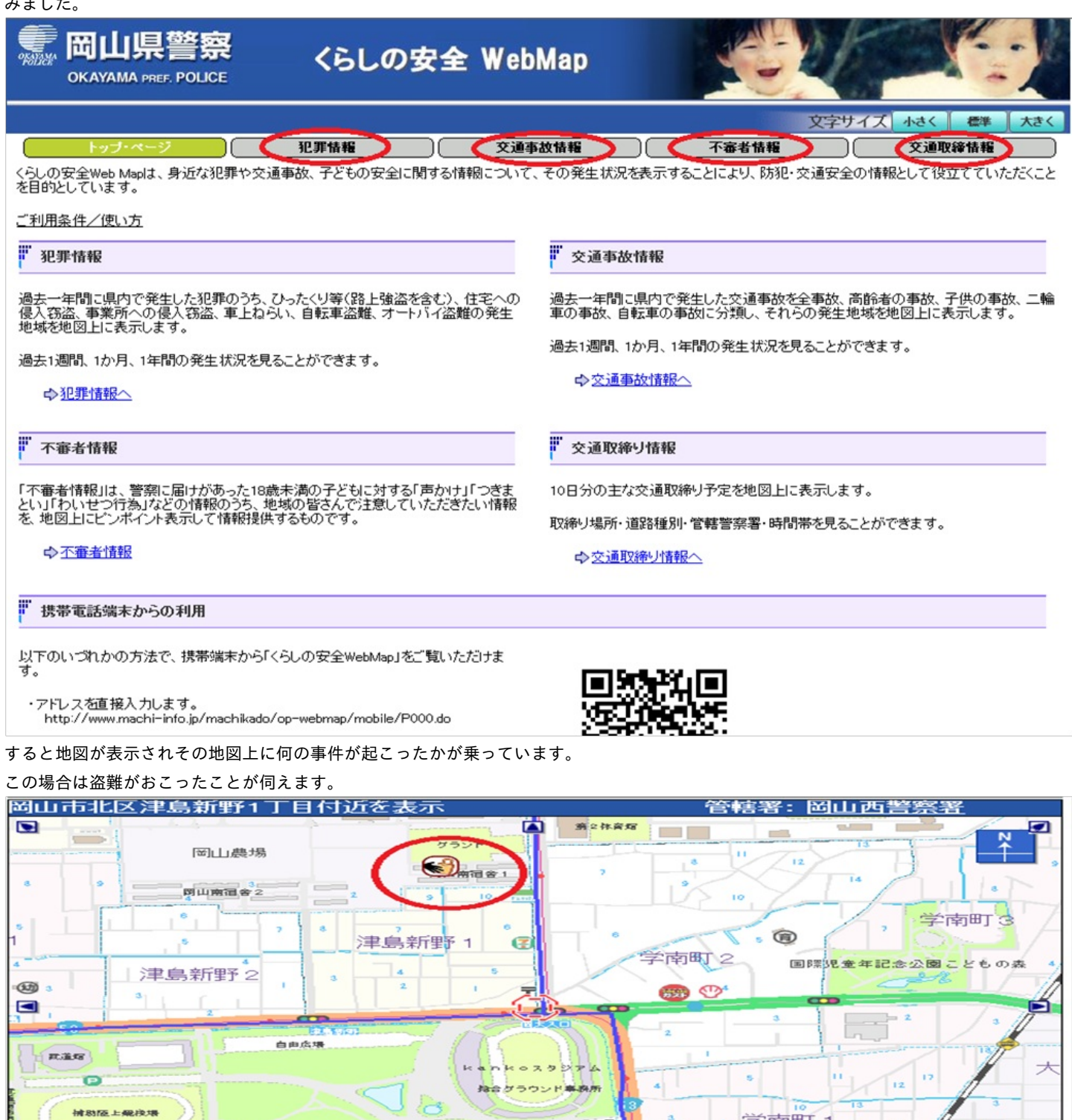

o

 $\blacksquare$ 

多目的点墙

学南町

mater